# <span id="page-0-0"></span>Intro to Multiple Regression

Nate Wells

Math 141, 3/3/21

# **Outline**

In this lecture, we will. . .

# **Outline**

In this lecture, we will. . .

- Investigate linear regression models with 1 quantitative and 1 categorical explanatory variable
- Compare parallel slopes and interaction models for multiple regression

# Section 1

# <span id="page-3-0"></span>[Introduction to Multiple Linear Regression](#page-3-0)

# Penguins!

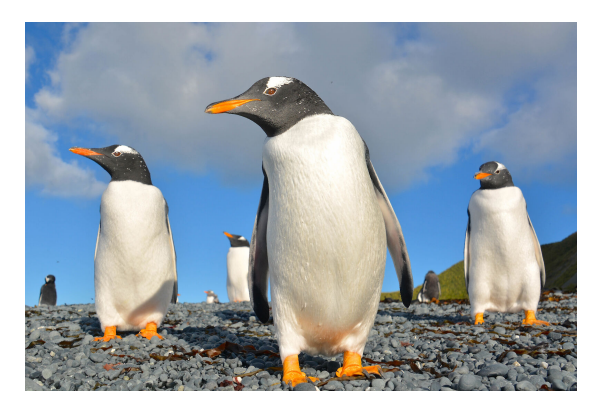

Figure 1: Three Gentoo penguins. Photo: Barend (Barry) Becker

The palmerpenguins package contains size information for three species of penguins on islands near the Palmer Archipelago.

# A glimpse

```
library(palmerpenguins)
penguins <- penguins %>% drop_na()
glimpse(penguins)
```

```
## Rows: 333
## Columns: 8
## $ species <fct> Adelie, Adelie, Adelie, Adelie, Adelie, Adelie, A...
## $ island <fct> Torgersen, Torgersen, Torgersen, Torgersen, Torge...
## $ bill_length_mm <dbl> 39.1, 39.5, 40.3, 36.7, 39.3, 38.9, 39.2, 41.1, 3...
## $ bill_depth_mm <dbl> 18.7, 17.4, 18.0, 19.3, 20.6, 17.8, 19.6, 17.6, 2...
## $ flipper_length_mm <int> 181, 186, 195, 193, 190, 181, 195, 182, 191, 198,...
                        \langleint> 3750, 3800, 3250, 3450, 3650, 3625, 4675, 3200, 3...
## $ sex <fct> male, female, female, female, male, female, male,...
\## $ year \{ \{ \} \{ \} \{ \} \{ \} \{ \} \{ \} \{ \} \{ \} \{ \} \{ \} \{ \} \{ \} \{ \} \{ \} \{ \} \{ \} \{ \} \{ \} \{ \} \{ \} \{
```
How well can we predict bill\_length\_mm based on body\_mass\_g?

How well can we predict bill\_length\_mm based on body\_mass\_g? **ggplot**(penguins, **aes**(x = body\_mass\_g, y =bill\_length\_mm))**+ geom\_point**()

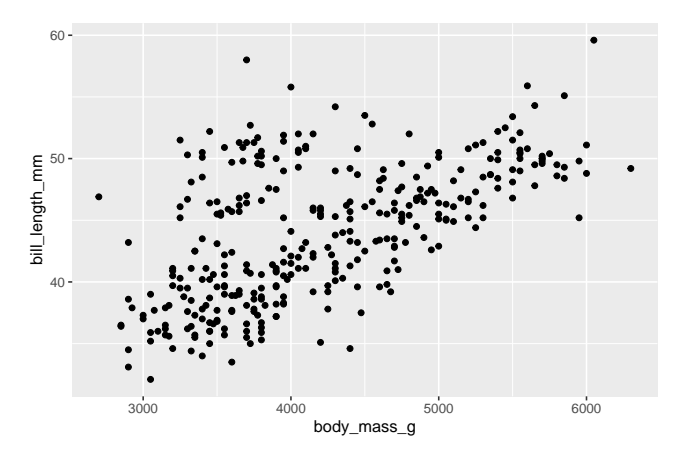

How well can we predict bill\_length\_mm based on body\_mass\_g?

```
How well can we predict bill_length_mm based on body_mass_g?
slr_penguins <-lm(bill_length_mm ~ body_mass_g, data = penguins)
get_regression_table(slr_penguins)
```

```
\# \# \# \Lambda tibble: 2 \times 7## term estimate std_error statistic p_value lower_ci upper_ci
## <chr> <dbl> <dbl> <dbl> <dbl> <dbl> <dbl>
## 1 intercept 27.2 1.29 21.0 0 24.6 29.7
\# 2 body_mass_g 0.004 0
get_correlation(penguins, bill_length_mm ~ body_mass_g)
```

```
\# \# \# A tibble: 1 x 1
## cor
## <dbl>
## 1 0.589
```
What are some explanations for the strength of linear trend? (Moderate, positive)

What are some explanations for the strength of linear trend? (Moderate, positive)

```
ggplot(penguins, aes(x = body_mass_g, y =bill_length_mm))+
 geom_point()+
 geom_smooth(method="lm", se = F)
```
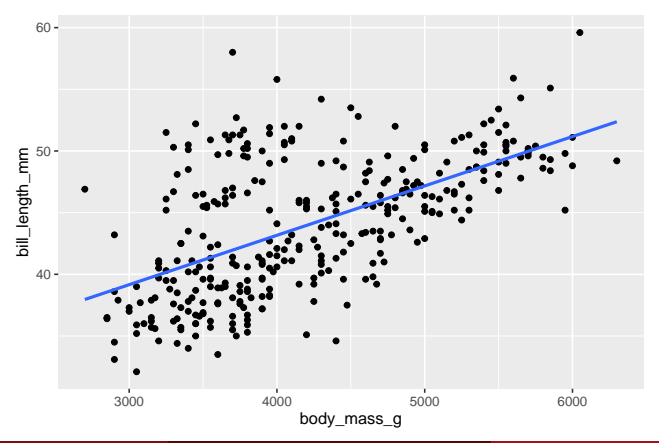

Does bill\_length\_mm depend on species?

Does bill\_length\_mm depend on species?

```
ggplot(penguins, aes(x = species, y = bill_length_mm))+geom_boxplot()
```
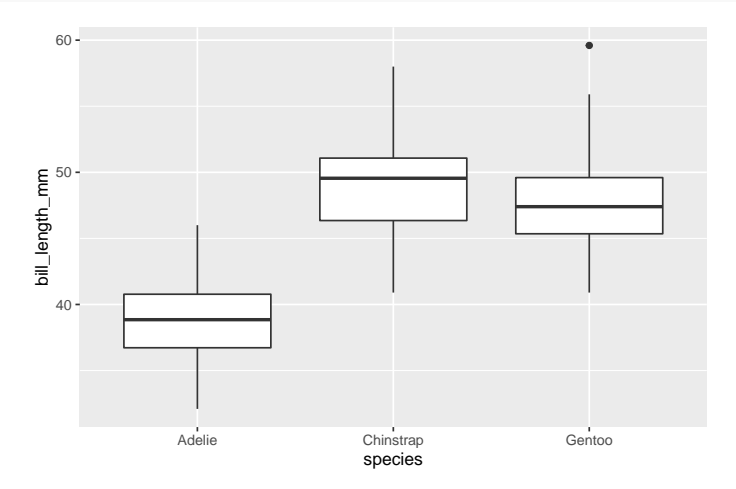

Does bill\_length\_mm depend on species?

```
Does bill length mm depend on species?
cat_penguins <- lm(bill_length_mm ~ species, data = penguins)
get_regression_table(cat_penguins)
```
 $\#$   $\#$   $\#$   $\Lambda$  tibble: 3 x 7 ## term estimate std\_error statistic p\_value lower\_ci upper\_ci ## <chr> <dbl> <dbl> <dbl> <dbl> <dbl> <dbl> ## 1 intercept 38.8 0.246 158. 0 38.3 39.3 ## 2 speciesChinstrap 10.0 0.436 22.9 0 9.15 10.9 ## 3 speciesGentoo

```
Does bill length mm depend on species?
cat_penguins <- lm(bill_length_mm ~ species, data = penguins)
get_regression_table(cat_penguins)
```
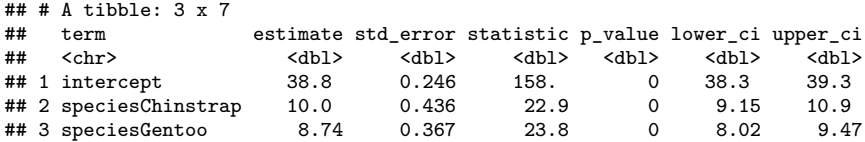

Regression Equation for bill\_length\_mm  $Y$  as a function of species  $s$ 

 $\hat{Y} = 38.824 + 10.01I_{\text{Chinstrap}}(s) + 8.744I_{\text{Gentoo}}(s)$ 

Let's compare bill\_length\_mm with body\_mass\_g and species

Let's compare bill\_length\_mm with body\_mass\_g and species

```
ggplot(penguins, aes(x = body_mass_g, y =bill_length_mm, color = species))+
 geom_point()
```
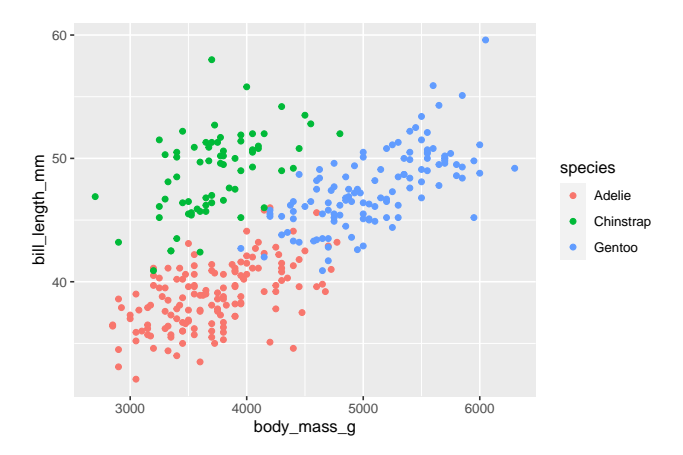

How does our linear model do for each species?

How does our linear model do for each species?

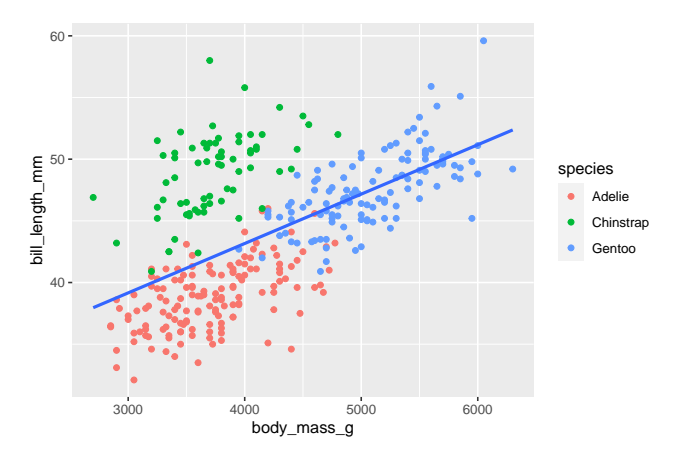

# Multiple Regression

Can we build a model that takes the best features of the linear model with body\_mass\_g  $x$ and the model with species s?

$$
\hat{Y} = 27.151 + .004x
$$
  

$$
\hat{Y} = 38.824 + 10.01 \cdot I_{\text{Chinstrap}}(s) + 8.744 \cdot I_{\text{Gentoo}}(s)
$$

# Multiple Regression

Can we build a model that takes the best features of the linear model with body\_mass\_g  $x$ and the model with species s?

$$
\hat{Y} = 27.151 + .004x
$$
  

$$
\hat{Y} = 38.824 + 10.01 \cdot I_{\text{Chinstrap}}(s) + 8.744 \cdot I_{\text{Gentoo}}(s)
$$

Yes!

$$
\hat{Y} = \beta_0 + \beta_1 x + \beta_2 \cdot l_{\text{Chinstrap}}(s) + \beta_3 \cdot l_{\text{Gentoo}}(s)
$$

We just need to refit the coefficients.

# Building the Multiple Regression Model

• To create a linear regression model with multiple variables, we still use the  $lm()$  and get\_regression\_table() functions.

## Building the Multiple Regression Model

- To create a linear regression model with multiple variables, we still use the  $lm()$  and get\_regression\_table() functions.
- To incorporate multiple explanatory variables, we use + in the model formula: mlr\_penguins <-**lm**(bill\_length\_mm **~** body\_mass\_g **+** species, data = penguins) **get\_regression\_table**(mlr\_penguins)

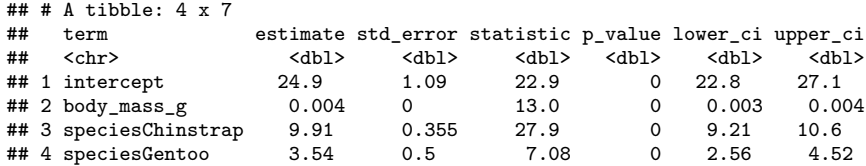

## Building the Multiple Regression Model

- To create a linear regression model with multiple variables, we still use the  $lm()$  and get\_regression\_table() functions.
- To incorporate multiple explanatory variables, we use + in the model formula: mlr\_penguins <-**lm**(bill\_length\_mm **~** body\_mass\_g **+** species, data = penguins) **get\_regression\_table**(mlr\_penguins)

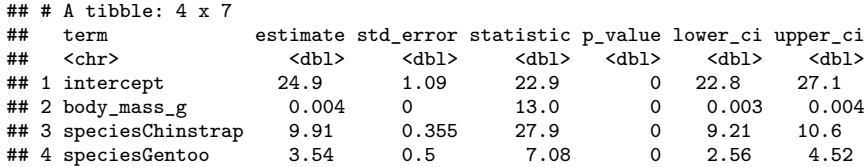

$$
\hat{Y} = 24.9 + 0.004x + 9.91 \cdot I_{\rm Chinstrap}(s) + 3.54 \cdot I_{\rm{Gentoo}}(s)
$$

$$
\hat{Y} = 24.9 + 0.004x + 9.91 \cdot I_{\text{Chinstrap}}(s) + 3.54 \cdot I_{\text{Gentoo}}(s)
$$

Multiple Regression Equation:

$$
\hat{Y} = 24.9 + 0.004 \text{x} + 9.91 \cdot I_{\text{Chinstrap}}(\textbf{s}) + 3.54 \cdot I_{\text{Gentoo}}(\textbf{s})
$$

• The predicted bill\_length\_mm for a Chinstrap penguin with body\_mass\_g of 3500 is

 $\hat{Y} = 24.9 + 0.004 \cdot 3500 + 9.91 = 48.81$ 

Multiple Regression Equation:

$$
\hat{Y} = 24.9 + 0.004 \text{x} + 9.91 \cdot I_{\text{Chinstrap}}(\textbf{s}) + 3.54 \cdot I_{\text{Gentoo}}(\textbf{s})
$$

• The predicted bill length mm for a Chinstrap penguin with body mass g of 3500 is

 $\hat{Y} = 24.9 + 0.004 \cdot 3500 + 9.91 = 48.81$ 

• The predicted bill\_length\_mm for a Gentoo penguin with body\_mass\_g of 4000 is

$$
\hat{Y} = 24.9 + 0.004 \cdot 4000 + 3.54 = 44.44
$$

Multiple Regression Equation:

$$
\hat{Y} = 24.9 + 0.004 \text{x} + 9.91 \cdot I_{\text{Chinstrap}}(\textbf{s}) + 3.54 \cdot I_{\text{Gentoo}}(\textbf{s})
$$

• The predicted bill length mm for a Chinstrap penguin with body mass g of 3500 is

 $\hat{Y} = 24.9 + 0.004 \cdot 3500 + 9.91 = 48.81$ 

• The predicted bill length\_mm for a Gentoo penguin with body\_mass\_g of 4000 is

$$
\hat{Y} = 24.9 + 0.004 \cdot 4000 + 3.54 = 44.44
$$

• The predicted bill\_length\_mm for a Adelie penguin with body\_mass\_g of 3500 is

$$
\hat{Y} = 24.9 + 0.004 \cdot 3500 = 38.9
$$

$$
\hat{Y} = 24.9 + 0.004x + 9.91 \cdot I_{\text{Chinstrap}}(\texttt{s}) + 3.54 \cdot I_{\text{Gentoo}}(\texttt{s})
$$

Multiple Regression Equation:

$$
\hat{Y} = 24.9 + 0.004x + 9.91 \cdot I_{\text{Chinstrap}}(s) + 3.54 \cdot I_{\text{Gentoo}}(s)
$$

• The coefficient on the quantitative variable still tells us how much the response variable changes per unit increase in the explanatory variable.

$$
\hat{Y} = 24.9 + 0.004x + 9.91 \cdot I_{\rm Chinstrap}(s) + 3.54 \cdot I_{\rm{Gentoo}}(s)
$$

- The coefficient on the quantitative variable still tells us how much the response variable changes per unit increase in the explanatory variable.
	- Every 1 gram increase in body mass corresponds to a 0.004 mm increase in bill-length

$$
\hat{Y} = 24.9 + 0.004x + 9.91 \cdot I_{\rm Chinstrap}(s) + 3.54 \cdot I_{\rm{Gentoo}}(s)
$$

- The coefficient on the quantitative variable still tells us how much the response variable changes per unit increase in the explanatory variable.
	- Every 1 gram increase in body mass corresponds to a 0.004 mm increase in bill-length
- The intercept of the model depends on the penguin species.

$$
\hat{Y} = 24.9 + 0.004x + 9.91 \cdot I_{\text{Chinstrap}}(s) + 3.54 \cdot I_{\text{Gentoo}}(s)
$$

- The coefficient on the quantitative variable still tells us how much the response variable changes per unit increase in the explanatory variable.
	- Every 1 gram increase in body mass corresponds to a 0.004 mm increase in bill-length
- The intercept of the model depends on the penguin species.
	- The linear model for Gentoo penguins is

$$
\hat{Y} = 24.9 + 0.004x + 3.54 = 28.44 + 0.004x
$$

We can plot the lines of best fit by adding a geom\_parallel\_slopes layer. **ggplot**(penguins, **aes**(x = body\_mass\_g, y =bill\_length\_mm, color = species))**+ geom\_point**()**+ geom\_parallel\_slopes**(se=F)

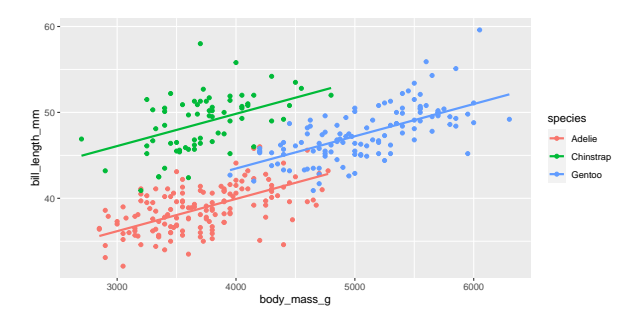

We can plot the lines of best fit by adding a geom\_parallel\_slopes layer. **ggplot**(penguins, **aes**(x = body\_mass\_g, y =bill\_length\_mm, color = species))**+ geom\_point**()**+ geom\_parallel\_slopes**(se=F)

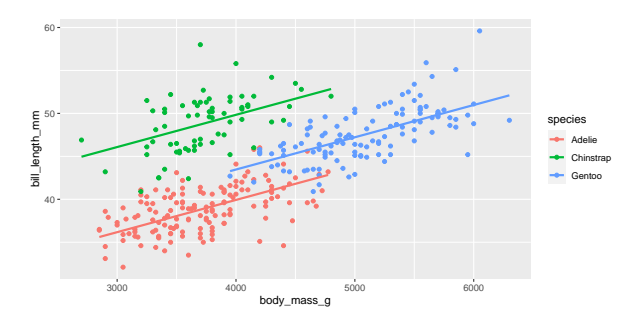

Is parallel slopes an appropriate assumption?

We can remove the parallel slopes assumption by including **interaction terms** in the linear model:

$$
\hat{Y} = \beta_0 + \beta_1 x + \beta_2 \cdot I_{\text{Chinstrap}}(s) + \beta_3 \cdot I_{\text{Gentoo}}(s) + \beta_4 x \cdot I_{\text{Chinstrap}}(s) + \beta_5 x \cdot I_{\text{Gentoo}}(s)
$$

We can remove the parallel slopes assumption by including **interaction terms** in the linear model:

$$
\hat{Y} = \beta_0 + \beta_1 x + \beta_2 \cdot I_{\text{Chinstrap}}(s) + \beta_3 \cdot I_{\text{Gentoo}}(s) + \beta_4 x \cdot I_{\text{Chinstrap}}(s) + \beta_5 x \cdot I_{\text{Gentoo}}(s)
$$

• In this model, each species of penguin has its own intercept AND its own slope.

We can remove the parallel slopes assumption by including **interaction terms** in the linear model:

$$
\hat{Y} = \beta_0 + \beta_1 x + \beta_2 \cdot l_{\text{Chinstrap}}(s) + \beta_3 \cdot l_{\text{Gentoo}}(s) + \beta_4 x \cdot l_{\text{Chinstrap}}(s) + \beta_5 x \cdot l_{\text{Gentoo}}(s)
$$

- In this model, each species of penguin has its own intercept AND its own slope.
- For example, the linear model for Chinstrap penguins is

$$
\hat{Y} = \beta_0 + \beta_1 x + \beta_2 \cdot l_{\text{Chinstrap}}(s) + \beta_4 x \cdot l_{\text{Chinstrap}}(s)
$$
  
=  $(\beta_0 + \beta_1) + (\beta_1 + \beta_4)x$ 

We can remove the parallel slopes assumption by including **interaction terms** in the linear model:

$$
\hat{Y} = \beta_0 + \beta_1 x + \beta_2 \cdot I_{\text{Chinstrap}}(s) + \beta_3 \cdot I_{\text{Gentoo}}(s) + \beta_4 x \cdot I_{\text{Chinstrap}}(s) + \beta_5 x \cdot I_{\text{Gentoo}}(s)
$$

- In this model, each species of penguin has its own intercept AND its own slope.
- For example, the linear model for Chinstrap penguins is

$$
\hat{Y} = \beta_0 + \beta_1 x + \beta_2 \cdot l_{\text{Chinstrap}}(s) + \beta_4 x \cdot l_{\text{Chinstrap}}(s)
$$
  
=  $(\beta_0 + \beta_1) + (\beta_1 + \beta_4)x$ 

- These interaction terms correspond to possible synergy between the values of  $x$  and  $s$ .
	- That is, the effect of body\_mass\_g on bill\_length\_mm **depends** on species

#### Building the Interaction Model

```
To create the interaction model, we use a * in the model formula instead of +
interaction_penguins <-lm(bill_length_mm ~ body_mass_g*species,
                           data = penguins)
get_regression_table(interaction_penguins, digits = 4)
```

```
\# \# \# \Lambda tibble: 6 x 7
## term estimate std_error statistic p_value lower_ci upper_ci
## <chr> <dbl> <dbl> <dbl> <dbl> <dbl> <dbl>
## 1 intercept 27.1 1.63 16.6 0 2.39e+1 30.3
## 2 body_mass_g 0.0032 0.0004 7.23 0 2.30e-3 0.004
## 3 speciesChinstrap 5.06 3.31 1.53 0.127 -1.45e+0 11.6
                        -0.575 2.79 -0.206 0.837 -6.07e+0 4.92<br>0.0013 0.0009 1.48 0.141 -4.00e-4 0.003
## 5 body_mass_g:speciesChi~ 0.0013 0.0009 1.48 0.141 -4.00e-4 0.003
## 6 body_mass_g:speciesGen~
```
#### Building the Interaction Model

```
To create the interaction model, we use a * in the model formula instead of +
interaction_penguins <-lm(bill_length_mm ~ body_mass_g*species,
                           data = penguins)
get_regression_table(interaction_penguins, digits = 4)
```

```
\# \# \# \Lambda tibble: 6 x 7
## term estimate std_error statistic p_value lower_ci upper_ci
## <chr> <dbl> <dbl> <dbl> <dbl> <dbl> <dbl>
## 1 intercept 27.1 1.63 16.6 0 2.39e+1 30.3
## 2 body_mass_g 0.0032 0.0004 7.23 0 2.30e-3 0.004
## 3 speciesChinstrap 5.06 3.31 1.53 0.127 -1.45e+0 11.6
                        -0.575 2.79 -0.206 0.837 -6.07e+0 4.92<br>0.0013 0.0009 1.48 0.141 -4.00e-4 0.003
## 5 body_mass_g:speciesChi~ 0.0013 0.0009 1.48 0.141 -4.00e-4 0.003
## 6 body_mass_g:speciesGen~
```
 $\hat{Y} = 27.1 + 0.0032x + 5.06 \cdot I_{\text{Chinstein}}(s) - 0.575 \cdot I_{\text{Gentoo}}(s) + 0.0013x \cdot I_{\text{Chinstein}}(s) + 0.001x \cdot I_{\text{Gentoo}}(s)$ 

#### Interaction Plot

**ggplot**(penguins, **aes**(x = body\_mass\_g, y =bill\_length\_mm, color = species))**+ geom\_point**()**+ geom\_smooth**(method = "lm", se=F)

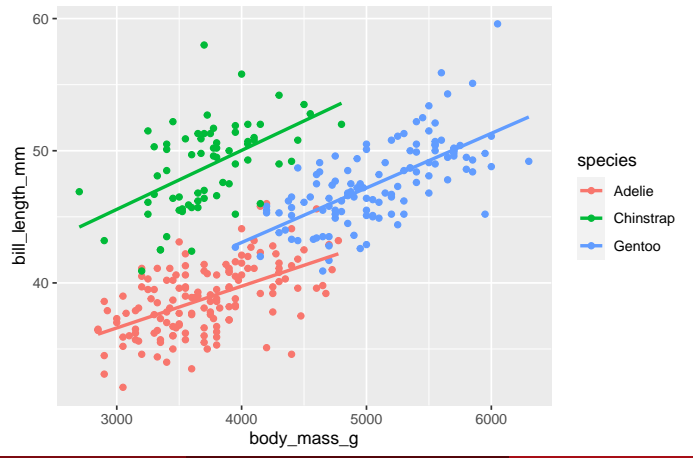

# Parallel Slopes vs. Interaction Model

#### Which model is preferable?

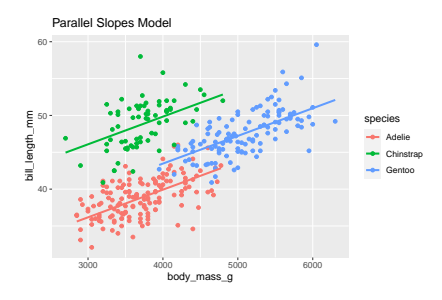

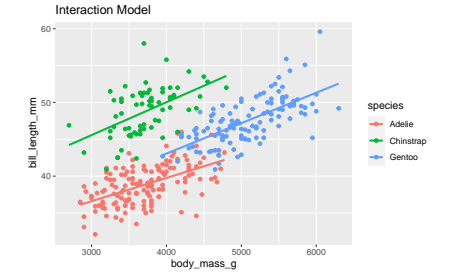

## Parallel Slopes vs. Interaction Model

#### Which model is preferable?

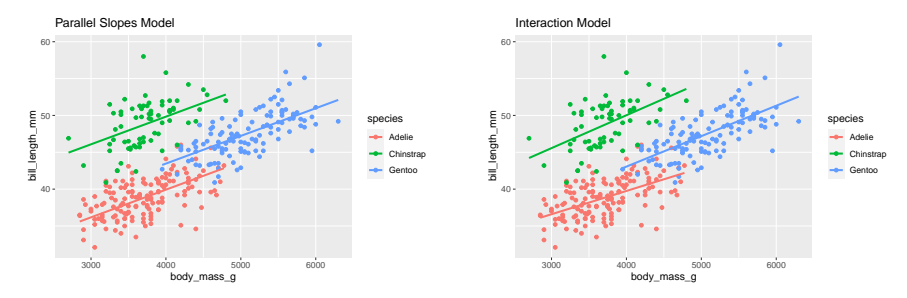

All else equal, we should select the simplest model that reasonably explains the data.

# <span id="page-46-0"></span>Parallel Slopes vs. Interaction Model

#### Which model is preferable?

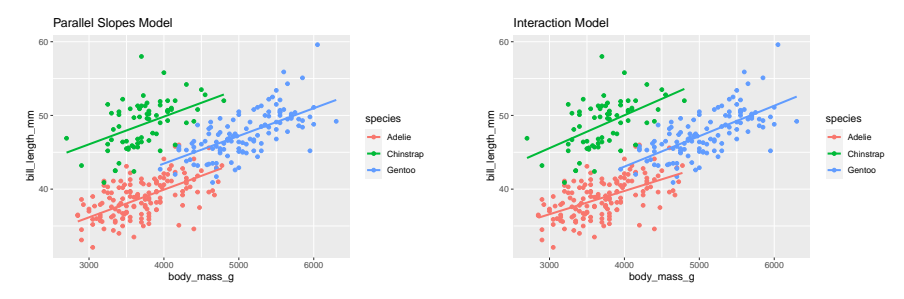

All else equal, we should select the simplest model that reasonably explains the data.

• In this case, the parallel slopes model is superior.